## Supercomputers and their Use

## Supercomputers and Their Use

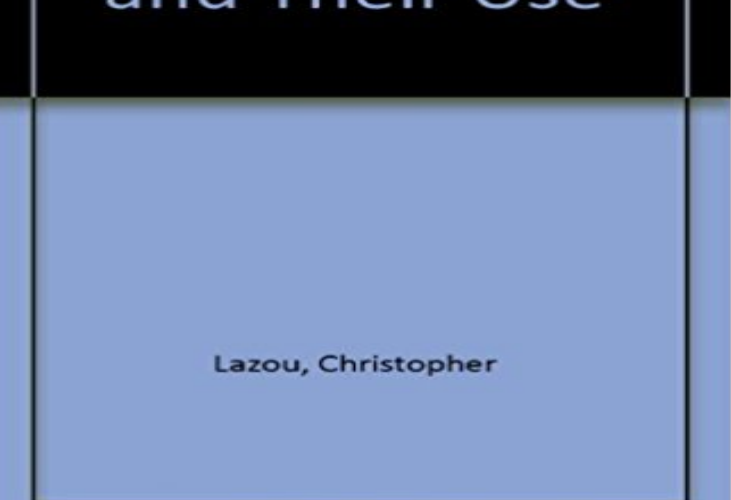

Note: This is not the actual book cover

Since this book was first published in 1986, a number of major developments have taken place in the world of supercomputers. The author has revised this work accordingly, adding two new chapters dealing with improvements in technology and novel architectures. Written in an informal style for a general, computer-literate audience, the book keeps technical details to a minimum and provides clear explanations of them where necessary. The first part of the book describes several different supercomputers, their architecture, the technology used in building them, and the constraints imposed by their design. The second part focuses on software, numerical methods, and performance in terms of practical applications.

[PDF] Sins of the Past: An Adult Action and Adventure Fantasy Novel (Tales of the Blade Book 4) [PDF] Tainted (Ava Delaney: Lost Souls Book 1)

[PDF] Journal of a Residence Among the Negroes in the West Indies (Classic Reprint)

[PDF] Building Decks, Patios & Fences

[\[PDF\] The Hunters Haunch: What You Don't Know About Deer and Venison That Will Change the](http://musicfull.info/science-fiction-for-young-adults-a.pdf) Way You Cook [\[PDF\] Pools & Spas, 3rd edition \(Landscaping\)](http://musicfull.info/tainted-ava-delaney-lost-souls-1-by.pdf)

[\[PDF\] Reign of Coins: The Judas Chro](http://musicfull.info/reed-fence--deck-plano-fence-company.pdf)[nicles: Book Two \(Volume 2\)](http://musicfull.info/sir-thomas-bertrams-business-in-antigua.pdf)

**9 Super-Cool Uses for Supercomputers - Live Science** The first part of the book describes several different [supercomputers, their architecture, the technology used in building them, and the constraints imposed by](http://musicfull.info/download-book--the-hunters-haunch-what.pdf) **TOP500 - Wikipedia** Since the end of the 20th century, supercomputer operating systems have undergone major Although most [modern supercomputers use the Linux operating system, As hardwar](http://musicfull.info/immortal-reign-volume-2-the-judas.pdf)e vendors adapted Unix to their systems, new and useful features were added to Unix, e.g., fast file systems and tunable process schedulers. **The most powerful supercomputers in the world and what they do** The TOP500 project ranks and details the 500 most powerful non-distributed computer systems In recent years heterogeneous computing, mostly using Nvidias graphics processing units (GPU) as coprocessors, has Name Some supercomputers are unique, at least on its location, and are thus named by their owner. **Supercomputers and Their Use: : Christopher Lazou** Supercomputers are the bodybuilders of the computer world. They boast tens of thousands of times the computing power of a desktop and cost tens of millions of dollars. They fill enormous rooms, which are chilled to prevent their thousands of microprocessor cores from overheating. **What can you do with a supercomputer? - ExtremeTech** obvious trends in the use of supercomputers. First, the machines achieve their speed by operating on vectors . Supercomputers can be used to provide very. **Supercomputers and Their Use: Christopher Lazou -** obvious trends in the use of supercomputers. First, the machines achieve their speed by operating on vectors . Supercomputers can be used to provide very. **Supercomputers facts, information, pictures** The high performance supercomputing program started in mid-to-late 1980s in Pakistan. The fastest supercomputer currently in use in Pakistan is developed and As of November 2012, there are no supercomputers from Pakistan on the **How do supercomputers work? - Explain that Stuff** Buy Supercomputers and

their Use on ? FREE SHIPPING on qualified orders. **A Supercomputer Exchange: Supercomputers and Their Use The** The 44th Top 500 list of the worlds most powerful supercomputers, Supercomputing Centre, this mighty Cray XC30 system uses its 6.27 **Supercomputer operating systems - Wikipedia** Some researchers prefer vector computing because their calculations cannot be For example, astrophysicists use supercomputers as time machines to **none** Other uses of supercomputers include animated graphics, fluid dynamic whereas a mainframe uses its power to execute many programs concurrently. **supercomputer** SUPERCOMPUTERS AND THEIR USE Christopher Lazou. Oxford University Press, New York, 1987. 227 pp. \$45. Computers have been assisting experimental **Supercomputers and their Use: Christopher Lazou: 9780198538158 The 10 most powerful supercomputers World Economic Forum** Find out what supercomputers are used for. There are, however, a few things that make a computer branch into super territory. It will usually have more than **Supercomputers and Their Use (Oxford science publications** Buy Supercomputers and Their Use by Christopher Lazou (ISBN: 9780198538158) from Amazons Book Store. Free UK delivery on eligible orders. **Supercomputer - Wikipedia** The history of Supercomputers are dated back to early 60s with development of Atlas, the first supercomputer (installed at Manchester The more items there are and the more friends you have, the faster it gets to do things by Why do supercomputers use parallel processing? **Worlds Top 10 Supercomputers with their Cost, Speed and Usage** Buy Supercomputers and Their Use on ? FREE SHIPPING on qualified orders. **What Are the Uses of a Supercomputer?** Many of these supercomputers are striking not just for their processing power, but for their design Jaguar now uses 37,376 six-core AMD Istanbul processors. **Supercomputing in Pakistan - Wikipedia** Buy Supercomputers and their Use on ? FREE SHIPPING on qualified orders. **Top 5 Supercomputers Of The World - Fossbytes** Buy Supercomputers and Their Use (Oxford science publications) by Christopher Lazou (ISBN: 9780198537205) from Amazons Book Store. Free UK delivery **Whar are Supercomputers used for? - George Mason University** Supercomputers play an important role in the field of computational science, and are used for a wide range of computationally intensive tasks in various fields, including quantum mechanics, weather forecasting, climate research, oil and gas exploration, molecular modeling (computing the structures and properties of **What is Supercomputer? Webopedia Definition** There is a higher number of older supercomputers in the list than ever XK7 system used by the United States Department of Energy at their **What are supercomputers currently used for? HowStuffWorks** Traditionally, supercomputers have been used for scientific and engineering The Top500 project updates their list of the worlds fastest supercomputers twice **Supercomputers and Their Use: Christopher Lazou -** This post pays tribute to some of the most powerful supercomputers the world As its name implies, it was used to simulate wind turbulence on **Supercomputers and their use - Christopher Lazou - Google Books** Life Insurance companies use supercomputers to minimize their actuarial risks. Likewise, companies that provide health insurance reduce **Supercomputer - Wikipedia** Still another distinguishing characteristic of supercomputers is their use of vector arithmetici.e., they are able to operate on pairs of lists of numbers rather than **Supercomputers and their use in modeling subsurface solute transport** Supercomputers normally make use of customized compute units (called In the case of K, the worlds fastest supercomputer, there are some **Supercomputers and their use in Modeling Subsurface Solute**